# **ENCS 533 – Advanced Digital Design Lecture 9 More about RTL coding (Sequential VHDL) and Memories**

## **1 Introduction**

In this lecture we will look at two separate topics that will be necessary for you to begin the assignment. The first is how to code systems that use flip-flops, registers, and latches. It is often not necessary to explicitly instantiate flip-flops in our design. Instead, it is usually possible to write behavioural code that specifies the required timing behaviour, and the synthesis tool will then infer where the flip-flops should go when the behaviour is converted into a hardware realisation. The second issue is the description of *memory* devices.

## **2 Defining clocks**

A clock is essentially a signal that alternates between 1 and 0. Here is one way to define such a signal:

```
LIBRARY IEEE; 
USE IEEE.STD_LOGIC_1164.ALL; 
ENTITY mytest IS 
END ENTITY mytest; 
ARCHITECTURE simple OF mytest IS 
    SIGNAL clk: STD_LOGIC:='0'; 
BEGIN
     clk <= NOT clk AFTER 10 NS; 
END ARCHITECTURE simple;
```
The basic idea is this. The statement shown in bold recomputes its right hand side every time its left hand side changes. Each time the statement runs, it queues a transition to take place 10 ns later. When this transition takes effect, the resulting change in the RHS value forces the statement to run again. And so on, ad infinitum.

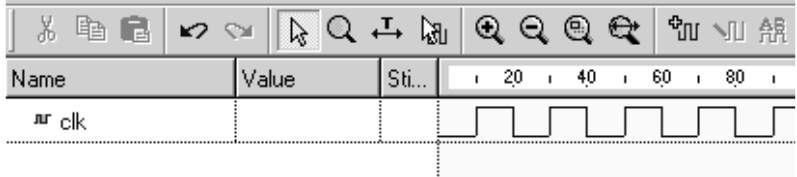

In order to make this work, we had to initialise the value of clk to '0' or '1'. If we had left clk uninitialized, then at the start of the simulation clk would have the value 'U'. This is a form of garbage value, and in VHDL any logical operation on a garbage input produces a garbage output. Specifically,  $clk \leq NOT 'U'$  would result in  $clk$ receiving the value 'U'. So clk would be permanently stuck at 'U'.

## **2.1 Another clock definition**

Here is another way that we could define a clock signal.

```
ARCHITECTURE number2 OF mytest IS 
     SIGNAL clk: STD_LOGIC; 
BEGIN 
     PROCESS 
     BEGIN 
         FOR i IN 0 TO 10 LOOP 
            clk \leq TRANSPORT '0' AFTER i * 20 NS;
             clk \leq TRANSPORT '1' AFTER i * 20 NS + 10 NS;
         END LOOP; 
         WAIT; 
     END PROCESS; 
END ARCHITECTURE number2;
```
The PROCESS has no sensitivity list, so it runs as soon as simulation starts. The loop queues 20 transitions on clk to take place at times 0, 10, 20, … ns. If we had omitted TRANSPORT keyword, the VHDL would by default have used INERTIAL delay, which means that all the transitions being placed on the queue would have overwritten each other, and clk would never have changed. Here is a simulation of the resulting output:

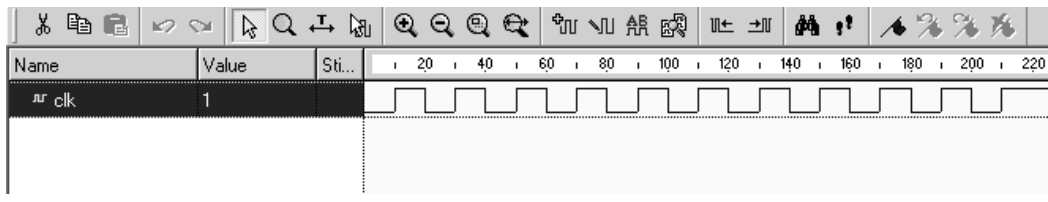

### **2.2 Detecting the clock edge**

In order to write descriptions of edge triggered devices, we need some way in VHDL to represent the edge of a clock signal. There are two ways we can do this:

### **2.2.1 Signal attributes**

Signals within VHDL have various attributes that can be used. The syntax for referring to the value of an attribute is SignalName'Attribute. The apostrophe, used to separate the name from the attribute is pronounced "tick". Here are some examples of useful attributes:

- clk'EVENT is TRUE if clk has changed its value in the last delta, and FALSE otherwise
- clk'STABLE is TRUE if clk has not changed its value in the last delta, and FALSE otherwise.
- clk'STABLE (5ns) is TRUE if clk has not changed its value for the last 5 ns, and FALSE otherwise.

## **2.2.2. The rising\_edge function**

The *rising\_edge* function is contained in the STD\_LOGIC\_1164 package, and returns TRUE when clk has changed from 0 to 1 during the last *delta*.

## **3 The D-type flip-flop**

The basic device that is used to accomplish synchronous operation is the D-type flip flop.

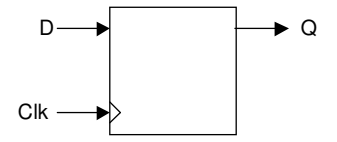

Here is the ENTITY definition for this device

```
LIBRARY IEEE; 
USE IEEE.STD_LOGIC_1164.ALL; 
ENTITY dff IS 
   PORT ( d, clk : IN STD_LOGIC; Q : OUT STD_LOGIC); 
END ENTITY dff;
```
The behaviour of this device is as follows. When the clock is stable, Q simply holds its value constant. When a rising clock edge occurs, the output Q takes on the value that D has at the moment when the clock edge occurred. It then holds that value constant until the next rising clock edge occurs, at which time it updates itself again.

Note that the output q does *not* update its value whenever d changes. So to write this

```
ARCHITECTURE wrong OF dff IS 
BEGIN 
    q \leq d;
END ARCHITECTURE wrong;
```
would give completely the wrong behaviour. Here is an architecture that correctly describes the behaviour of the device:

```
ARCHITECTURE correct OF dff IS 
BEGIN 
     PROCESS (clk) 
     BEGIN 
         IF ( rising_edge(clk) ) THEN 
         q \leq d;
         END IF; 
     END PROCESS; 
END ARCHITECTURE correct;
```
Whenever *clk* changes its value, the process will run. However, clk might have changed due to a *falling* edge of the clock (which should not trigger an update to q) so we need to insert an IF statement which causes q to be updated only on the *rising* edge of clk.

Here is another way to express the D-type behaviour

```
ARCHITECTURE number2 OF dff IS 
BEGIN 
     PROCESS (clk) 
    BEGIN
         IF ( clk'EVENT and clk='1' ) THEN 
            q \leq d;
        END IF; 
     END PROCESS;
```
END ARCHITECTURE number2;

The rising edge is recognised by the fact that clk'EVENT is TRUE (so clk must have just changed) and clk='1' (so it must have been a rising edge). Here is yet another approach:

```
ARCHITECTURE number3 OF dff IS 
BEGIN 
     PROCESS (clk) 
     BEGIN 
         IF ( NOT clk'STABLE and clk='1' ) THEN 
            q \leq d;
         END IF; 
     END PROCESS; 
END ARCHITECTURE number3;
```
#### **3.1 Registers**

A register is a group of D-type flip-flops, all governed by the same clock. So here is an 8-bit register:

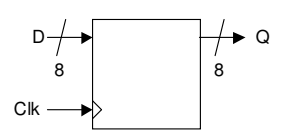

When there is a rising edge of the clock

The value of D(7 downto 0) *at that precise instant* is read into the device That value appears at Q(7 downto 0) a moment (i.e. one delta) *later*.

At other times

Q(7 downto 0) holds it old value

#### **4 More about types and declarations**

#### **4.1 Types**

All signals have a *type*. The type tells VHDL what sort of values a signal can assume. So far we have met type  $STD\_LOGIC$  (which takes values '0', '1', 'X' and 'U') and type STD\_LOGIC\_VECTOR, which is an array of STD\_LOGIC.

There are also several other *types* available, such as INTEGER (which describes signals whose value is a whole number, e.g. 1 or 9 or -50) and CHARACTER (which describes signals whose value is a character, e.g. 'a' or 'B' or 'z'). Here is an example that shows the declaration of a character signal, an integer signal and a  $STD$ <sub>LOGIC</sub> signal.

```
ARCHITECTURE simple OF example IS 
     SIGNAL a: CHARACTER; 
     SIGNAL b: INTEGER; 
     SIGNAL c: STD_LOGIC; 
BEGIN 
END ARCHITECTURE simple;
```
#### **4.2 Initialization during declaration**

When we declare a signal we can also give it an initial value, using the := operator. So here are examples of declaration of signals with initialisation:

```
ARCHITECTURE initialised OF example IS 
    SIGNAL a: CHARACTER :='H'; 
    SIGNAL b: INTEGER :=5; 
    SIGNAL c: STD_LOGIC :='X'; 
BEGIN 
END ARCHITECTURE initialised;
```
### **4.3 Arrays**

You will have met arrays in other languages, such as C. VHDL also has arrays. An array is a list of items, all of which have the same type, which are indexed by a number.

Suppose, for example, that I frequently use lists of 11 characters. I could set up a *type* which describes this sort of data. This would be done as follows:

TYPE list11 IS ARRAY (0 TO 10) OF CHARACTER;

I have used *list11* as the name of this type. Now, when I declare a signal, I can use my new type. Suppose I want to create two 11-item lists, one called a the other called b. I could declare them like this:

```
SIGNAL a, b: LIST11;
```
Now suppose I want to initialise these signals as I declare them. The first will contain the characters *Hello there* and the second will contain *How are you* As before, we introduce an initialisation using the symbol  $:=$ . This time the initialisation isn't a single item, but a list. We write each member of the list separated by commas. The entire list is contained in brackets:

```
SIGNAL a: LIST11 :=('H','e','l','l','o',' ','t','h','e','r','e'); 
SIGNAL b: LIST11 :=('H','o','w',' ','a','r','e',' ','y','o','u');
```
So here is a complete example showing the declaration and initialisation of a and b:

```
ARCHITECTURE simple OF example2 IS 
     TYPE list11 IS ARRAY (0 TO 10) OF CHARACTER; 
     SIGNAL a: LIST11 :=('H','e','l','l','o',' ','t','h','e','r','e'); 
    SIGNAL b: LIST11 :=('H','o','w',' ','a','r','e',' ','y','o','u');
BEGIN 
END ARCHITECTURE simple;
```
So in this example  $a(0)$  has the value 'H',  $a(1)$  is 'e',  $a(11)$  is 'e' and so on.

#### **4.4 Type conversion**

VHDL is a *strongly typed* language. This means that if a and b are of different types, you can't just write

 $a \leq b$ ;

Instead you need to use a conversion function, which tells VHDL how to convert between two incompatible types. For example, suppose we have

```
ARCHITECTURE wrong OF example3 IS 
   SIGNAL a: INTEGER; 
 SIGNAL b: STD_LOGIC_VECTOR(7 DOWNTO 0) := X"FF";
BEGIN 
 a \leq b; --WRONG !!
END ARCHITECTURE wrong;
```
This would not compile correctly. The basic reason for this is that a and b are of different types. One of the reasons why VHDL won't let you directly assign unalike types is in order to protect you from error. As we saw in lecture 1, it is not clear whether FF represents  $255$  or  $-1$ . To convert between integer and std logic, there is a function called CONV\_INTEGER. There are two different versions of this, one held in the sub-library<sup>1</sup> <code>IEEE.std\_logic\_unsigned,</code> and the other in <code>std.logic\_signed.</code> You have to open one of these up with a USE statement before you can use the CONV\_INTEGER function. So here is a correct listing:

```
USE IEEE.STD_LOGIC_UNSIGNED.ALL;
```

```
ARCHITECTURE correct OF example3 IS 
   SIGNAL a: INTEGER; 
   SIGNAL b: STD_LOGIC_VECTOR(7 DOWNTO 0) := X"FF"; 
BEGIN 
 a \leqCONV INTEGER(b);
END ARCHITECTURE correct;
```
### **5 Memories**

A very simple example of a read-only memory (ROM) looks like this

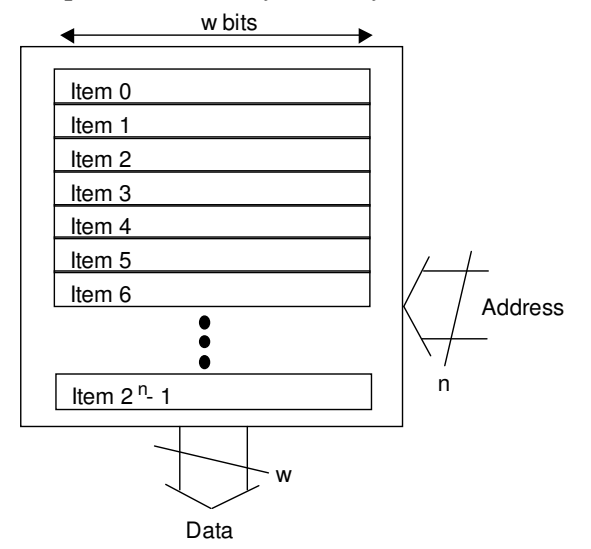

The memory contains a series of  $2^n$  items, each of which is w bits wide. An n-bit address input selects out one of the items, which is steered to the data output.

### **5.1 An example**

As a specific example, imagine that we wanted to store the marks for 15 students in a ROM. Here are the marks:

 1 In the jargon of VHDL, a sub-library is called a *package*.

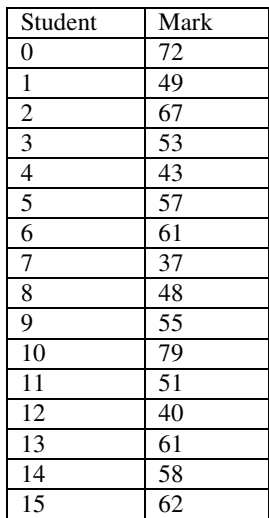

Things become much easier if we express this data in hexadecimal rather than denary, so here is the table translated to hex:

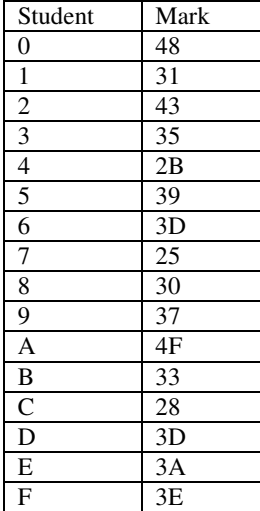

We now store each of these items in the storage locations inside the ROM:

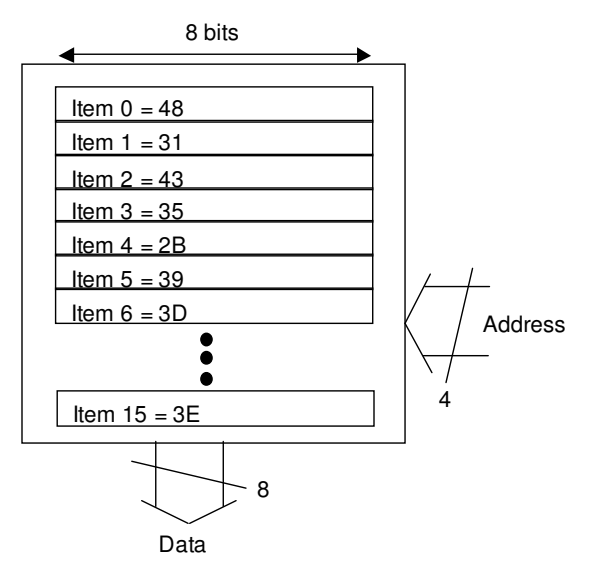

The index of the list runs from 0 to 15 denary (0 to F hex), which needs four binary bits (i.e.one hex digit) to represent. To represent the number from 0 to 100 denary ( 0 to 64 hex) could be done in 7 bits, but it's often easier to keep the width of our signal as a power of 2, so we choose 8 bits to represent the marks.

### **5.2 The ENTITY of the ROM example**

Firstly we need to write the ENTITY declaration. Here are the inputs and outputs of the ROM.

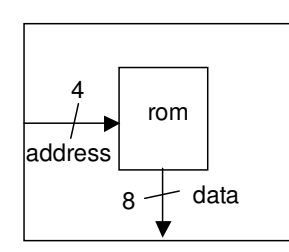

So here is an ENTITY declaration:

```
LIBRARY IEEE; 
USE IEEE.std_logic_1164.ALL; 
USE IEEE.std_logic_unsigned.ALL; 
ENTITY rom IS 
      PORT ( address: IN STD_LOGIC_VECTOR(3 DOWNTO 0);
            data : OUT STD_LOGIC_VECTOR(7 DOWNTO 0) );
END ENTITY rom;
```
#### **5.3 The ARCHITECTURE of the ROM example**

The contents of the ROM is essentially a list of 8-bit data items, which are indexed by the address. This corresponds to an *array*. We will create an array called *rom\_data*. The various items in this list will be the marks of the students, stored as 8-bit binary numbers (i.e. 2-digit hex numbers). So for example: rom\_data $(2) = 43$ rom  $data(6) = 3D$ and so on.

So here is the architecture description for the ROM:

```
ARCHITECTURE simple OF rom IS 
    TYPE rom_array IS ARRAY ( 0 TO 15 ) OF STD_LOGIC_VECTOR ( 7 DOWNTO 0 ); 
    SIGNAL rom_data: rom_array := ( X"48", X"31", X"43", X"35", 
                                            X"39", X"3D",
                                     X"30", X"37", X"4F", X"33", 
                                     X"28", X"3D", X"3A", X"3E" ); 
BEGIN 
       data <= rom_data ( CONV_INTEGER (address) ); 
END ARCHITECTURE simple;
```
#### The statement

data <= rom\_data ( CONV\_INTEGER (address) );

takes the member of the list that is indexed by *address* and copies into the *data* output (after converting it from STD\_LOGIC\_VECTOR to integer, so as to be a valid index for the array).

### **5.4 A testbench for the ROM example**

The test bench looks like this:

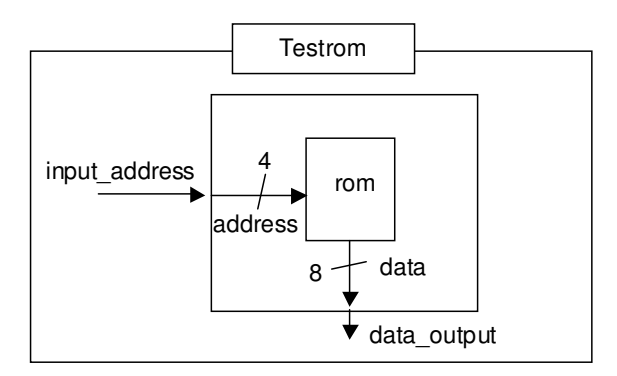

We will generate addresses and apply them to the ROM, and look at the data that emerges to see if it corresponds to the table of students' marks. Here is a possible testbench:

```
LIBRARY IEEE; 
USE IEEE.std_logic_1164.ALL; 
ENTITY rom_test IS 
END ENTITY rom_test; 
ARCHITECTURE simple OF rom_test IS 
     SIGNAL input_address: STD_LOGIC_VECTOR (3 DOWNTO 0); 
     SIGNAL output_data: STD_LOGIC_VECTOR (7 DOWNTO 0); 
BEGIN
     g1: ENTITY work.rom(simple) 
         PORT MAP ( address=>input_address, data=>output_data); 
     input_address <= X"0", 
                       X"1" AFTER 20 NS, 
                       X"2" AFTER 40 NS,
```
 X"3" AFTER 60 NS; END ARCHITECTURE simple;

And here is the result of running the testbench through the simulator:

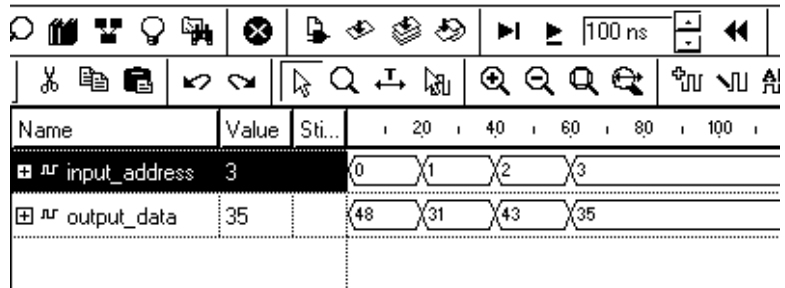

The results give us confidence that the design is working correctly; as we apply the ID of the student to the input, we have that student's mark returned at the output.

#### **6 Shift registers**

Another important class of devices is the shift register. Here are a few typical "standard patterns" of VHDL description for these devices.

### **6.1 Basic shift register**

The basic shift register contains n memory bits.

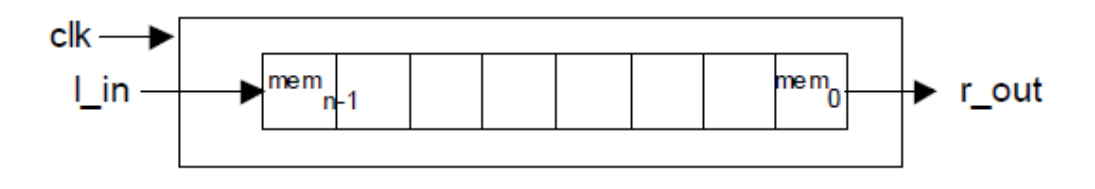

At each clock cycle, the content of the memory shifts one stage to the right. This can be coded as follows

```
LIBRARY IEEE; 
USE IEEE.Std_Logic_1164.ALL; 
ENTITY shift IS 
     PORT ( clk: IN STD_LOGIC; 
          l_in : IN STD_LOGIC; 
          r_out : OUT STD_LOGIC ); 
          CONSTANT n: INTEGER:=8; 
END ENTITY shift;
```

```
ARCHITECTURE simple Of shift IS 
SIGNAL mem : STD LOGIC VECTOR (n-1 DOWNTO 0);
BEGIN 
     PROCESS ( clk ) 
     BEGIN 
           IF rising_edge (clk) THEN 
                r out \leq mem(0);
                mem (n-2) DownTo 0) \leq mem (n-1) DownTo 1);
                mem (n-1) \leq l_{\text{in}};END IF; 
     END PROCESS; 
END ARCHITECTURE simple;
```
#### **6.2 A more elaborate shift register**

Now we extend the example to a more elaborate and fully featured shift register.

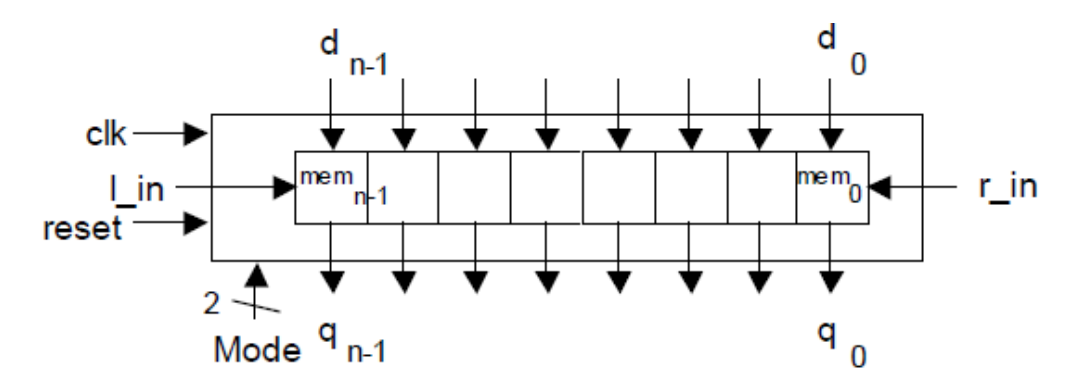

The contents in the shift register are held in the memory array called *mem*. If the reset input goes high, then the device is asynchronously reset. In order to extend the flexibility of the device, we make n a generic parameter. The function of the shift register is established by the mode input. The device has four modes:

**00**: hold. The memory array is preserved unchanged.

**01**: shift left: The memory array shifts one position to the left . Mem0 receives its value from r\_in, the right input.

**10**: shift right: The memory array shifts one position to the right . Memn-1 receives its value from l\_in, the left input.

**11**: load: The memory array undergoes a parallel load from the d input. Here is the corresponding VHDL code:

```
LIBRARY ieee; 
USE ieee.std logic 1164.ALL;
ENTITY shifter IS 
     GENERIC ( n: POSITIVE:=8);
     PORT ( clk, reset: IN STD_LOGIC; 
          l_in, r_in: IN STD_LOGIC; 
          mode: IN STD LOGIC VECTOR(1 DOWNTO 0);
          d: IN STD_LOGIC_VECTOR(n-1 DOWNTO 0); 
          q: OUT STD_LOGIC_VECTOR(n-1 DOWNTO 0)); 
END ENTITY shifter;
```

```
ARCHITECTURE simple OF shifter IS 
SIGNAL mem: STD LOGIC VECTOR(n-1 downto 0);
BEGIN 
        PROCESS (clk,reset) 
        BEGIN 
                 IF (reset='1') THEN 
                          mem \leq (others \Rightarrow '0');
                 ELSIF rising_edge(clk) THEN 
                          CASE mode IS 
                                   WHEN "00" \Rightarrow NULL;
                                   WHEN "01" => mem(n-1) DOWNTO 0) <=
                          mem(n-2 DOWNTO 0) & r_in;WHEN "10" => mem(n-1 DOWNTO 0) <=
                           l<sub>1</sub> \in l<sub>1</sub> \in l<sub>1</sub>
                                   WHEN "11" => mem(n-1 DOWNTO 0) <=
                          d(n-1) DOWNTO 0);
                                   WHEN OTHERS => NULL;
                          END CASE; 
                 END IF; 
        END PROCESS; 
        q \leq mem;
END ARCHITECTURE simple;
```
Null is a keyword of VHDL, which means "do nothing".

#### **6.3 Clarifying the code by using constants to provide names**

It may make the code easier to understand if we give each of the modes a name, like this:

```
ARCHITECTURE nicer OF shifter IS 
SIGNAL mem: STD_LOGIC_VECTOR(n-1 downto 0); 
CONSTANT hold: STD_LOGIC_VECTOR(1 downto 0):= "00";
CONSTANT sh_left: STD_LOGIC_VECTOR(1 downto 0):= "01"; 
CONSTANT sh_right: STD_LOGIC_VECTOR(1 downto 0):= "10"; 
CONSTANT load: STD_LOGIC_VECTOR(1 downto 0):= "11";
BEGIN 
     PROCESS (clk,reset) 
     BEGIN 
          IF (reset='1') THEN 
                mem \leq (others \Rightarrow '0');
          ELSIF rising_edge(clk) THEN 
                CASE mode IS 
                     WHEN hold => NULL; 
                     WHEN sh{\_}left \Rightarrow mem(n-1 DOWNTO 0) <=
                mem(n-2 DOWNTO 0) & r in;
```

```
WHEN sh\_right \implies mem(n-1) DOWNTO 0) <=
                 l_in & mem(n-1 DOWNTO 1); 
                      WHEN load \Rightarrow mem(n-1 DOWNTO 0) <=
                 d(n-1 DOWNTO 0);
                      WHEN OTHERS => NULL;
                 END CASE; 
           END IF; 
     END PROCESS; 
     q \leq mem;
END ARCHITECTURE nicer;
```
### **Summary**

In this lecture we have looked in more depth at different types in VHDL. We have looked at how ARRAYs can be used to respresent memory structures. We also looked at clock generation and RTL coding

### **You should now know...**

How to form simple memory structures using ARRAYs. Memories in VHDL Clock generation for VHDL simulation Shift registers